## **AURA MESSAGING SHORTCUTS FOR THE STATE OF NORTH CAROLINA**

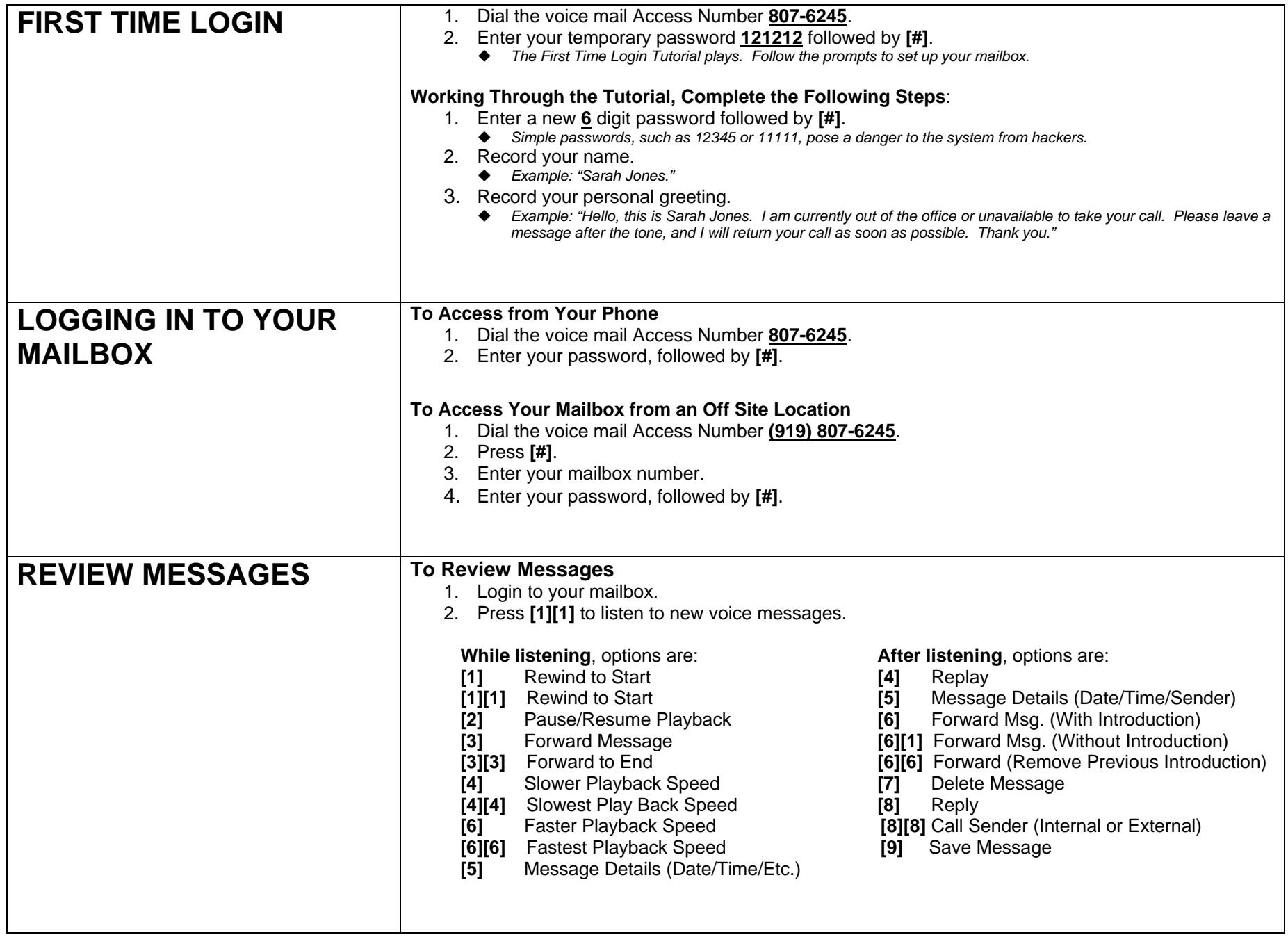

## **AURA MESSAGING SHORTCUTS FOR THE STATE OF NORTH CAROLINA**

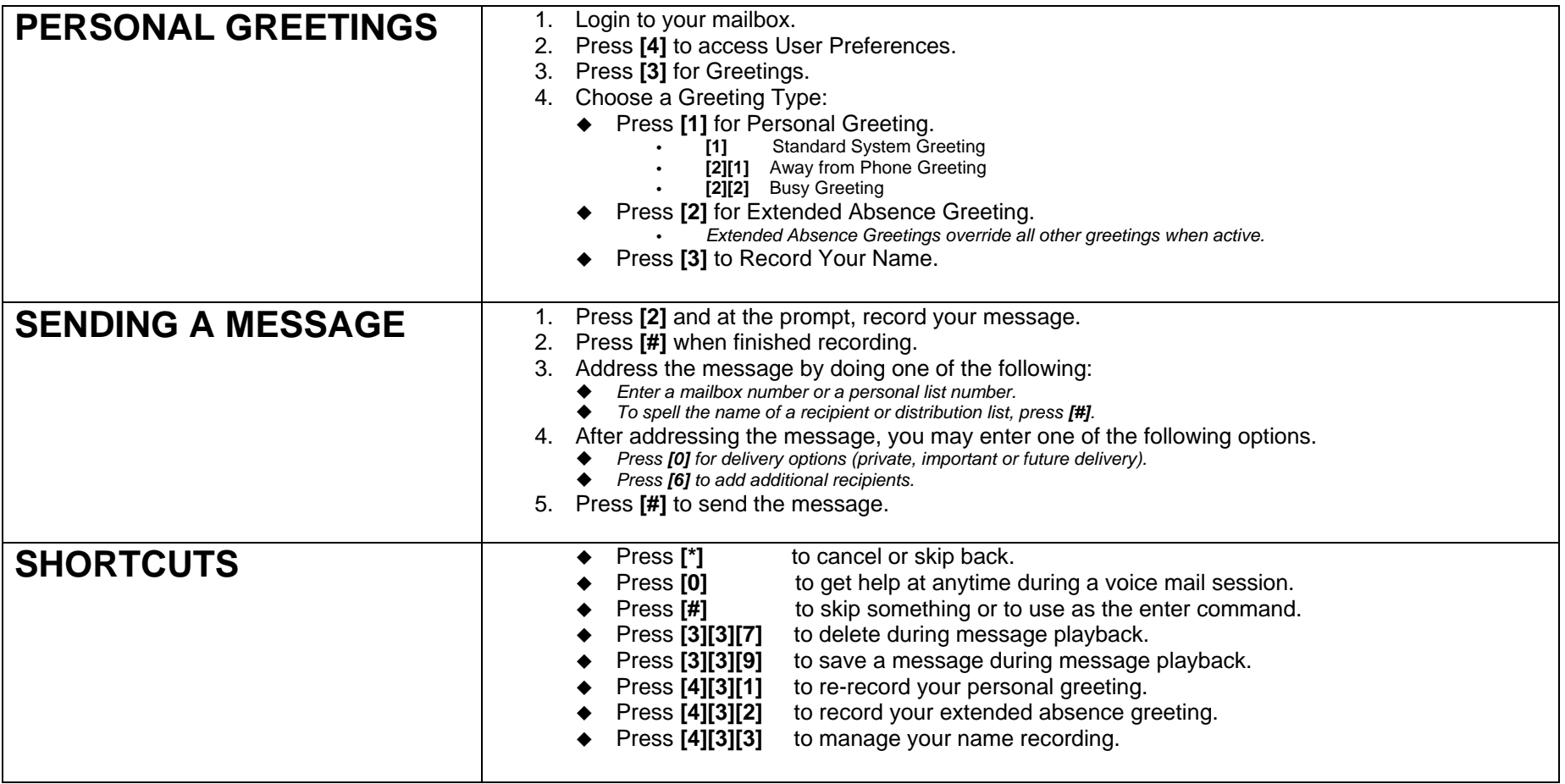

**Avaya Aura Messaging 6.0 Online User Guide** - http://support.avaya.com/Libraries/Msg/60/user/en-US/